Zbigniew Fryźlewicz Łukasz Leśniczek

# Usługi Microsoft Azure Programowanie aplikacji

APN Promise Warszawa 2015

#### Usługi Microsoft Azure. Programowanie aplikacji

© 2015 APN Promise S.A.

APN PROMISE S.A., ul. Kryniczna 2, 03-934 Warszawa tel. +48 22 35 51 600, fax +48 22 35 51 699 e-mail: mspress@promise.pl

Wszystkie prawa zastrzeżone. Żadna część niniejszej książki nie może być powielana ani rozpowszechniana w jakiejkolwiek formie i w jakikolwiek sposób (elektroniczny, mechaniczny), włącznie z fotokopiowaniem, nagrywaniem na taśmy lub przy użyciu innych systemów bez pisemnej zgody wydawcy.

Nazwa Microsoft oraz znaki towarowe wymienione na stronie http://www.microsoft. com/about/legal/en/us/IntellectualProperty/Trademarks/EN-US.aspx są zastrzeżonymi znakami towarowymi grupy Microsoft. Wszystkie inne znaki towarowe są własnością ich odnośnych właścicieli.

Książka ta przedstawia poglądy i opinie autorów. Przykłady firm, produktów, osób i wydarzeń opisane w niniejszej książce są fikcyjne i nie odnoszą się do żadnych konkretnych firm, produktów, osób i wydarzeń, chyba że zostanie jednoznacznie stwierdzone, że jest inaczej. Ewentualne podobieństwo do jakiejkolwiek rzeczywistej firmy, organizacji, produktu, nazwy domeny, adresu poczty elektronicznej, logo, osoby, miejsca lub zdarzenia jest przypadkowe i niezamierzone.

APN PROMISE SA dołożyła wszelkich starań, aby zapewnić najwyższą jakość tej publikacji. Jednakże nikomu nie udziela się rękojmi ani gwarancji. APN PROMISE SA nie jest w żadnym wypadku odpowiedzialna za jakiekolwiek szkody będące następstwem korzystania z informacji zawartych w niniejszej publikacji, nawet jeśli APN PROMISE została powiadomiona o możliwości wystąpienia szkód.

ISBN: 978-83-7541-157-7

Projekt graficzny okładki: Marek Włodarz Fotografia na okładce: Stock photo © Scott Kochsiek

Redakcja: Marek Włodarz Korekta: Ewa Swędrowska Skład i łamanie: MAWart Marek Włodarz

## Spis treści

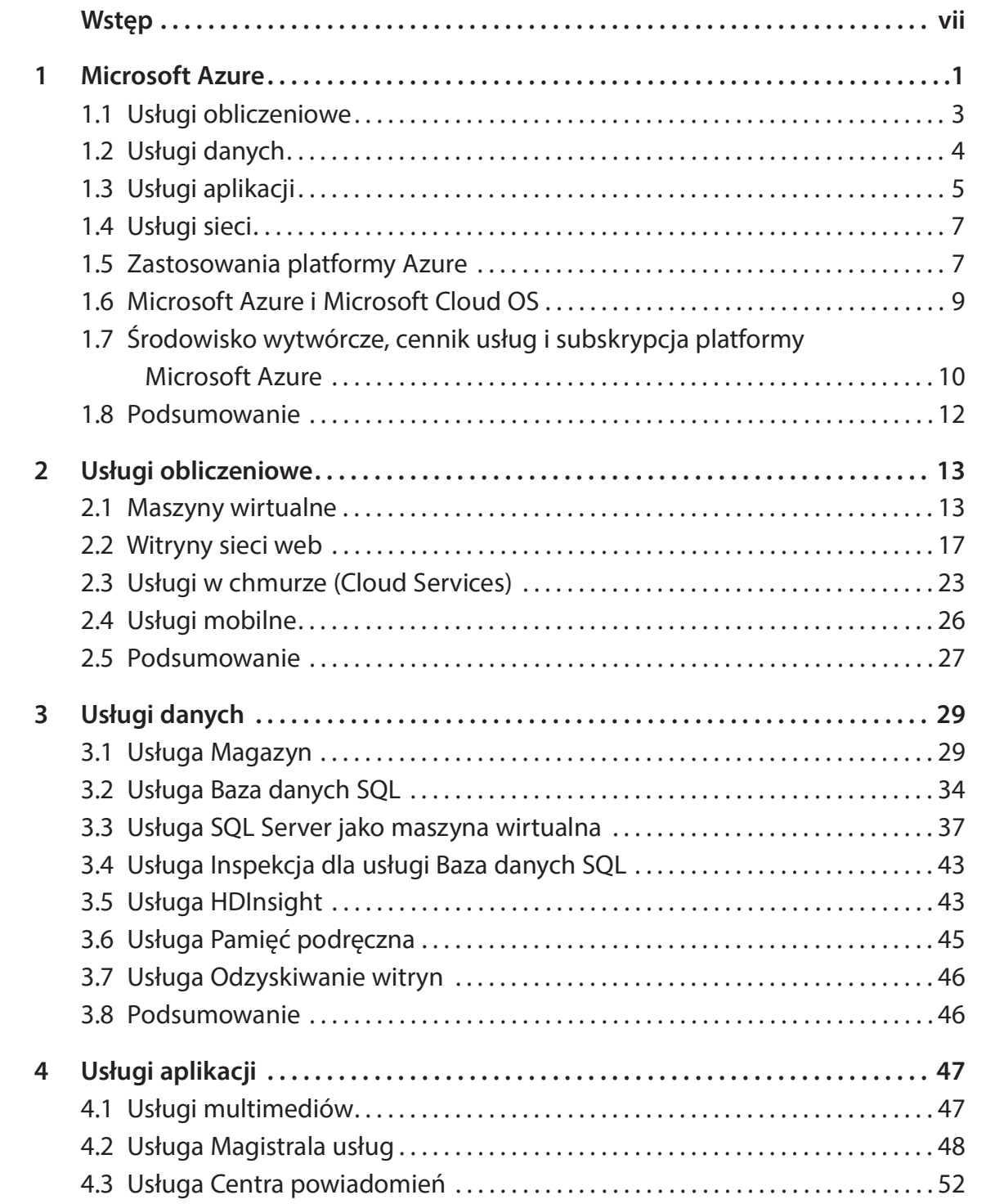

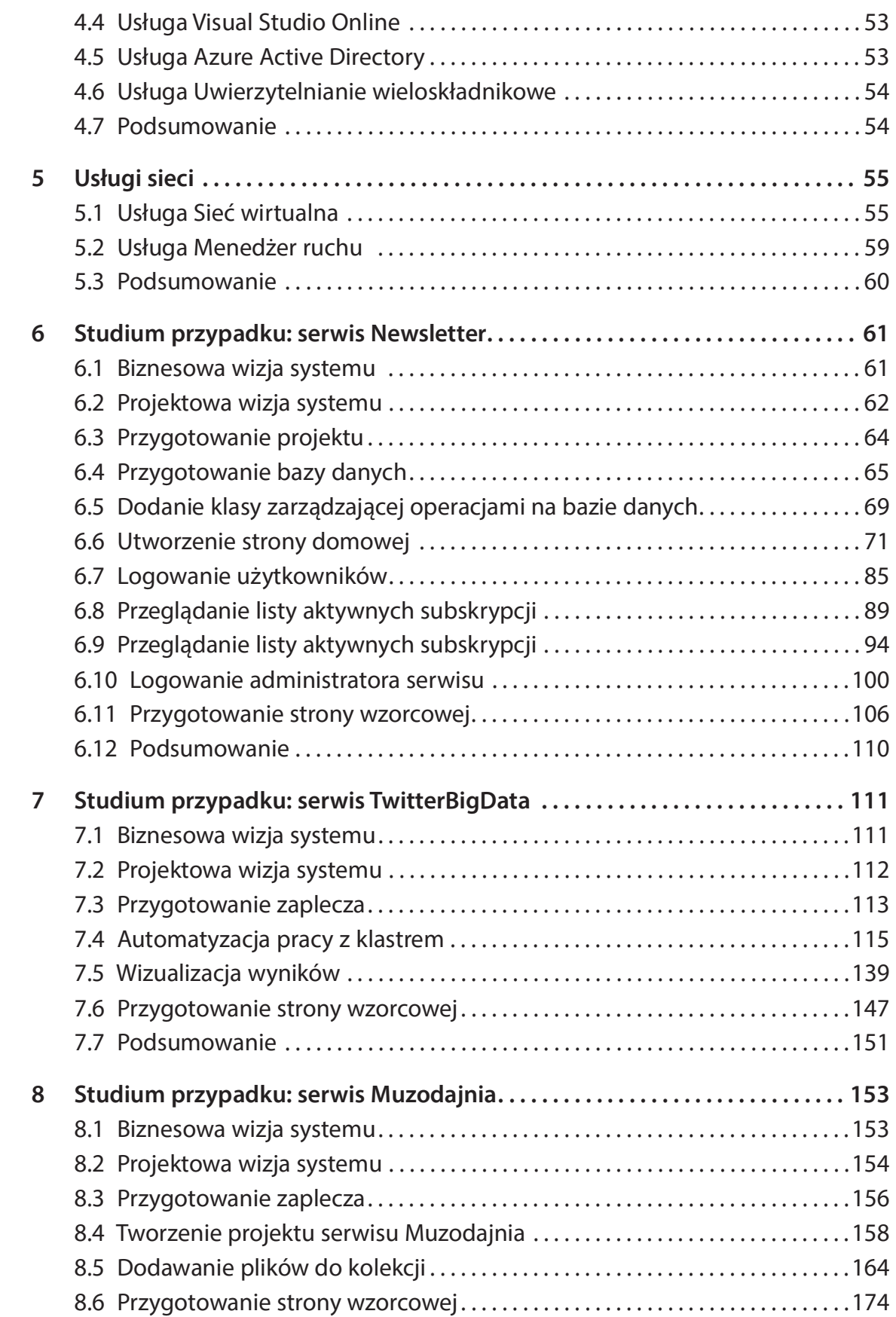

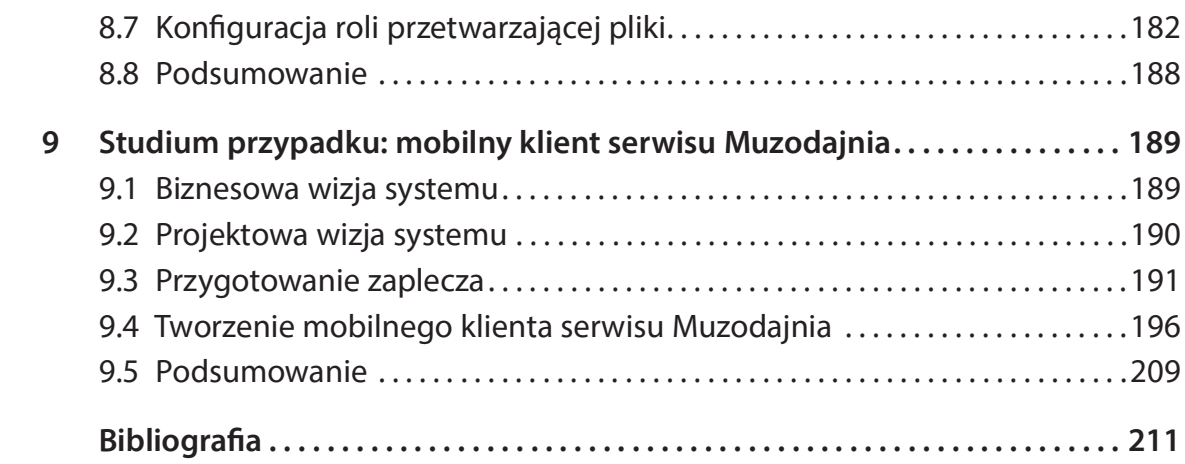

### Wstęp

Książka jest przeznaczona dla szerokiego kręgu deweloperów, którzy pragną rozpocząć swoją przygodę z platformą chmurową Azure firmy Microsoft i znają język C#, technologię ASP.NET, LINQ oraz podstawy baz danych. Microsoft Azure to jedna z wielu platform chmurowych, które powstały w ciągu kilku ostatnich lat i zdobyły znaczącą pozycję na rynku usług IT w skali globalnej. Inni wielcy gracze na rynku usług chmurowych to Amazon z Amazon Web Services, Google z Google Cloud Platform, HP z ofertą HP Helion, IBM z chmurą IBM Cloud, czy wreszcie Oracle z kompleksową ofertą Oracle Cloud. Każda z wymienionych platform oferuje gotowe do subskrypcji i użycia własne aplikacje chmurowe – usługi w modelu SaaS – a także dostęp do usług w modelach IaaS i PaaS. Platforma chmurowa Microso^ Azure zapewnia także usługi w każdym z trzech wymienionych modeli. Platforma Azure bardzo dynamicznie się rozwija i oferuje coraz więcej specjalizowanych usług poczynając od, w różnym stopniu prekon\_gurowanych, maszyn wirtualnych, poprzez usługi mobilne, multimedialne, integracyjne, różne rodzaje usług danych, czy wreszcie usługi wspierające przetwarzanie Big Data. Usług przybywa, niektóre uzyskują nową funkcjonalność lub są wycofywane, co rodzi trudności z ich przejrzystą klasyfikacją. W tej książce autorzy sklasyfikowali i opisali usługi platformy Azure – rozdziały 1-5 – wzorując się na klasycznym podziale zaproponowanym w [K2]\*.

Klasyfikacja i charakterystyka usług platformy to wstęp do drugiej części książki. Zawiera ona kompletne przykłady projektowania, implementacji i wdrażania aplikacji, które ilustrują najnowsze trendy i zastosowania przetwarzania w chmurze. Przykład pierwszy to aplikacja o nazwie Newsletter. Serwis Newsletter to dość prosta aplikacja webowa, która ilustruje wykorzystanie usługi obliczeniowej Witryny sieci Web, usługi danych Baza danych SQL oraz uwierzytelniania użytkowników za pomocą kont w sieciach społecznościowych lub korporacyjnych. Bardziej wymagające są trzy kolejne przykłady.

Przykład drugi to aplikacja o nazwie TwitterBigData. Serwis TwitterBigData to dość rozbudowana aplikacja webowa, która ilustruje przetwarzanie Big Data w oparciu o platformową usługę HDInsight. Projektując i implementując tę aplikację, szczegółowo opisujemy proces dodawania, konfiguracji oraz użytkowania

<sup>\*</sup> Lista pozycji bibliograficznych znajduje się na końcu książki. Odnośniki do bibliografii są prezentowane w sposób pokazany tutaj (przyp. red.).

#### viii Wstęp

klastra Apache Hadoop z nośnikiem danych dla klastra w postaci usługi Magazyn i strukturą Table jako tymczasową hurtownią danych. Za źródło danych posłużą wpisy wyciągane z serwisu Twitter za pomocą Twitter streaming API. Wyniki analizy zapiszemy w bazie danych korzystając z usługi Baza danych SQL i zaprezentujemy użytkownikowi serwisu w postaci wykresów wyświetlanych w interfejsie aplikacji webowej.

Przykład trzeci to aplikacja o nazwie Muzodajnia. Serwis Muzodajnia to aplikacja zbudowana z wykorzystaniem usługi obliczeniowej typu Cloud Service z rolą webową i rolą przetwarzającą, które komunikują się z wykorzystaniem kolejek wchodzącej w skład usługi Magazyn. Istotą przykładu jest także wykorzystanie Usługi multimediów do strumieniowego odsłuchiwania muzyki, w połączeniu z usługą pamięci podręcznej Redis Cache oraz usługą danych Baza danych SQL.

Ostatni, czwarty przykład to projekt i implementacja mobilnego klienta serwisu Muzodajnia. Przykład pozwoli w pełni zilustrować możliwości usługi Usługi multimediów jako zaplecza aplikacji mobilnej. Jego istotą jest również wykorzystanie usługi Notification Hubs do wysyłanie powiadomień wypychanych oraz usługi Baza danych SQL jako źródło informacji o zgromadzonej kolekcji plików audio. Aby aplikacja mobilna była niezależna od platformy uruchomieniowej, wykorzystamy framework Apache Cordova. Na koniec przetestujemy możliwości aplikacji, korzystając ze smartfonów z systemami Android, Windows Phone 8.1 oraz Windows 10 Mobile Technical Preview. ugi Notification Hubs do wysyłanie powiadomień wypychanych oraz usługi Baza<br>nych SQL jako źródło informacji o zgromadzonej kolekcji plików audio. Aby<br>ikacja mobilna była niezależna od platformy uruchomieniowej, wykorzystam

Studio Community 2015 RC, z systemem Windows 10, build 10071. Kompletne kody źródłowe są dostępne do pobrania ze strony w witrynie wydawcy pod adresem http://www.ksiazki.promise.pl/aspx/produkt.aspx?pid=111934 w zakładce Więcej informacji.

#### Rozdział 1 Microsoft Azure

Microsoft Azure to platforma chmurowa firmy Microsoft, wcześniej znana pod nazwą Windows Azure. Platforma dostarcza szerokie spektrum usług, które umożliwiają budowanie, wdrażanie i zarządzanie różnymi rodzajami aplikacji i serwisów w globalnej sieci centrów danych firmy Microsoft. Serwisy i aplikacje, w tym webowe, multimedialne czy mobilne, mogą być wytwarzane z użyciem różnych języków, narzędzi, systemów operacyjnych oraz frameworków. Początkowo platforma oferowała jedynie usługi w modelu PaaS [P2,P5], ale obecnie wspiera także inne chmurowe modele usług, czyli IaaS i SaaS [P2,P5].

Usługa IaaS (ang. Infrastructure as a Service) polega na zapewnieniu klientowi dostępu do zwirtualizowanego sprzętu i – zazwyczaj – wirtualnej maszyny. Dostawcy usługi IaaS jednak często oferują dodatkowe zasoby w postaci biblioteki obrazów maszyn wirtualnych, pojemników na dane, zapór sieciowych, adresów IP, wirtualnych sieci lokalnych czy też pakietów oprogramowania. Wszystkie zasoby są ulokowane w centrach danych dostawców usługi IaaS i udostępniane – wynajmowane – klientom na żądanie. Użytkownicy IaaS są odpowiedzialni za instalowanie, aktualizacje i utrzymanie systemów operacyjnych oraz własnych aplikacji działających na wynajętej infrastrukturze. Grupą docelową usługi IaaS są administratorzy i kierownicy projektów IT. Jeśli lokalna infrastruktura IT staje się niewydolna lub w ramach nowego projektu trzeba szybko taką infrastrukturę zapewnić, to usługi chmury w modelu IaaS stają się najszybszym i zwykle najefektywniejszym ekonomicznie rozwiązaniem.

W modelu PaaS (ang. Platform as a Service) dostawca usługi zapewnia klientowi zwirtualizowany sprzęt, systemy operacyjne i środowisko wykonawcze potrzebne do uruchomienia aplikacji zbudowanej przez klienta. W tym modelu dostawca usługi zarządza systemami operacyjnymi, środowiskami wykonawczymi i utrzymaniem sprzętu, ale klient sam musi zarządzać swoimi aplikacjami i danymi. Większość dostawców usług PaaS zapewnia je wraz z funkcją autoskalowania i mechanizmem równoważenia obciążenia ruchu sieciowego. Grupą docelową usługi PaaS są zazwyczaj deweloperzy aplikacji. Oni są także dedykowanymi odbiorcami tej książki, ponieważ zilustrowano w niej procesy wytwarzania różnych rodzajów aplikacji przez pryzmat usług chmury dostępnych właśnie dla deweloperów.

W modelu SaaS (ang. Software as a Service) dostawca usługi zapewnia klientowi oprogramowanie aplikacyjne. Klient, odbiorca usługi, zarządza jedynie swoimi danymi biznesowymi, które rezydują w aplikacji i są przez nią przetwarzane. W tym modelu dostawca usługi zarządza sprzętem, systemami operacyjnymi, środowiskiem wykonawczym oraz utrzymaniem i rozwojem aplikacji. Grupą docelową usługi SaaS są właściciele firm i szefowie organizacji. To oni muszą podjąć decyzję o "zakupie" aplikacji w formie subskrypcji chmurowej usługi dostępnej online w trybie 24/7. Usługi w modelu SaaS są powszechnie dostępne także dla klientów indywidualnych. Typowym przykładem są usługi poczty elektronicznej Gmail i Outlook.

Alternatywą klasyfikowania usług platformy Azure poprzez odniesienie ich do klasycznych modeli IaaS, PaaS i SaaS jest funkcjonalny podział usług na cztery grupy:

- usługi obliczeniowe,
- usługi danych,
- usługi aplikacji,
- usługi sieciowe.

Każdą grupę krótko scharakteryzowano w kolejnych podpunktach tego rozdziału i szerzej opisano w rozdziałach 2-5. Trzeba jednak wyraźnie zaznaczyć, że wymieniony podział jest umowny.

UWAGA W niektórych materiałach informacyjnych Microsoft można znaleźć podział usług platformy Azure na cztery warstwy: warstwę danych, warstwę aplikacji, warstwę integracji i warstwę kontroli dostępu. W ostatniej wersji platformy Azure pojawiła się nowa, bardziej szczegółowa klasyfikacja usług [I3].

Wśród zapewnianych usług można znaleźć takie, które mogłyby trafić do różnych grup. Przykładowo, usługa Maszyny wirtualne, jak i usługa HDInsight mogą być sklasyfikowane zarówno jako usługi obliczeniowe, jak i usługi danych. Mogą być rozpatrywane jako usługi obliczeniowe, ponieważ po skonfigurowaniu dostarczają infrastrukturę i moc obliczeniową. Jednak funkcjonalnie są też pojemnikami danych i dlatego mogą być zaliczone do grupy usług danych.

Korzystając z usług platformy Azure użytkownicy zawierają z firmą Microsoft umowy SLA (ang. Service Level Agreement), które dotyczą formalnych poziomów świadczonych usług. Każda usługa platformy jest objęta indywidualną umową SLA. Ogólnie, umowa SLA to gwarancja firmy Microsoft zapewniania usługi w pewnym scenariuszu i w podanym okresie rozliczeniowym. Przykładowo, umowa SLA

dotycząca usługi HDInsight oznacza gwarancję, że każdy wdrożony klaster usługi HDInsight będzie miał łączność zewnętrzną przez co najmniej 99,9% czasu w miesiącu rozliczeniowym.

Platforma Azure jest klasyfikowana jako chmura publiczna. Oznacza to, że oferowane usługi są dostarczane za pośrednictwem otwartego Internetu. Medium takie jak publiczny Internet jest z natury rzeczy podatne na wszelkie ryzyka związane z zapewnieniem bezpieczeństwa danych, zasobów, tożsamości etc. W rezultacie kluczowym aspektem platformy Azure jest konieczność zapewnienia bezpieczeństwa, ochrony prywatności, a także zgodności z przepisami na poziomie wymogów korporacyjnych. Firma Microsoft zapewnia, że wszystkie te aspekty zostały uwzględnione na etapie projektowania platformy i są na bieżąco monitorowane i sprawdzane podczas jej działania. Dodatkowo, platforma Azure uzyskała atesty bezpieczeństwa i zgodności z prawem kilku organizacji międzynarodowych, krajowych i branżowych. Szczegółowy wykaz uzyskanych atestów i certy\_katów jest dostępny pod adresem: http://azure.microsoft.com/pl-pl/support/trust-center/compliance/.

#### 1.1 Usługi obliczeniowe

Usługi obliczeniowe to sposoby dostarczania infrastruktury i mocy obliczeniowych. Szczegółowy wykaz uzyskanych atestów i certyfikatów jest dostępny pod<br>adresem: *http://azure.microsoft.com/pl-pl/support/trust-center/compliance/*.<br>**1.1 Usługi obliczeniowe**<br>Usługi obliczeniowe to sposoby dostarczani obliczeniowych:

- Maszyny wirtualne (ang. Virtual Machines) usługa tworzenia, wdrażania i zarządzania maszynami wirtualnymi w chmurze Azure.
- Witryny sieci Web (ang. Web Sites) usługa dostępu do prekonfigurowanego środowiska webowego w chmurze Azure. Pozwala na tworzenie nowych witryn lub migrację już istniejących.
- Usługi w chmurze (ang. Cloud Services) usługa dostępu do budowania, wdrażania i utrzymywania skalowalnych aplikacji w chmurze Azure.
- Usługi mobilne (ang. Mobile Services) usługa umożliwiająca szybkie tworzenie i wdrażanie aplikacji mobilnych, niezależnych od platform sprzętowo-programowych urządzeń. Usługi w chmurze (ang. Cloud Services) – usługa dostępu do budowania, wdrażania i utrzymywania skalowalnych aplikacji w chmurze Azure.<br>
Usługi mobilne (ang. Mobile Services) – usługa umożliwiająca szybkie tworzenie<br>
i wdra

Partia zadań (ang. Azure Batch), którą również należy zaliczyć do grupy usług obliczeniowych.

Usługi Witryny sieci Web oferują łatwość budowania i wdrażania aplikacji oraz uwalniają dewelopera od większości procedur zarządzania taką aplikacją. Deweloper może wytworzyć witrynę od podstaw, korzystając z kilku technologii wspieranych przez Microsoft, np. ASP.NET, Node.js, PHP czy Phyton. Alternatywnie deweloper może skonfigurować i uruchomić aplikację webową, wykorzystując w tym celu jeden z wielu gotowych frameworków, platform publikacyjnych lub otwartych systemów zarządzania treścią dostępnych w galerii (ang. Web Application Gallery)[I4].

Usługi Maszyny wirtualne są właściwym wyborem, gdy z powodów prawnych, organizacyjnych lub innych wymagany jest znaczny poziom kontroli przy budowie, wdrażaniu i zarządzaniu aplikacją. Deweloper może konfigurować wymaganą infrastrukturę IT i tworzyć maszyny wirtualne na postawie wielu gotowych szablonów lub dostarczać własne obrazy. Ten sposób uzyskiwania mocy obliczeniowej gwarantuje najwyższy możliwy poziom kontroli nad budowaną aplikacją lub serwisem, ale dzieje się to kosztem łatwości wdrażania i zarządzania taką aplikacją lub serwisem.

Pośrednim rozwiązaniem są Usługi w chmurze. Oferują względną łatwość wdrażania i utrzymania aplikacji, ale kosztem zmniejszenia zakresu kontroli i możliwości zarządzania użytkownika własną aplikacją lub serwisem.

Ostatnią usługą w tej grupie są Usługi mobilne, nazywane często usługami zaplecza (ang. backend) aplikacji mobilnych. Dzięki zestawom SDK dla popularnych platform mobilnych oraz zaawansowanemu i elastycznemu interfejsowi API usługi mobilne pozwalają na szybkie tworzenie aplikacji wykorzystujących usługi chmury i to niezależnie od platformy systemowej i typu urządzenia.

#### 1.2 Usługi danych

Platforma Azure dostarcza szereg usług, które zapewniają niezawodne przechowywanie różnych rodzajów danych, szybki dostęp, możliwość analizy czy wreszcie funkcje odzyskiwania danych. Usługi te można pogrupować następująco:

- Zarządzanie danymi (ang. Data Management) grupa usług z różnymi rodzajami pojemników danych i mechanizmami zarządzania nimi, w tym: SQL Server uruchomionych na dedykowanych maszynach wirtualnych; bazach danych SQL Azure; pojemnikach typu NoSQL, magazynach danych typu BLOB, czy wreszcie usłudze StoreSimple, która pozwala wykonywać kopie zapasowe oraz archiwizować i odzyskiwać dane.
- Analiza biznesowa (ang. Business Analytics) platforma umożliwia przeprowadzenie analizy biznesowej dużych zbiorów danych z pomocą kilku mechanizmów. Dla danych relacyjnych dedykowana jest "klasyczna" usługa SQL Server Reporting and Analysis Services, w wersji chmurowej oparta o usługę Maszyny

wirtualne. Dla danych nierelacyjnych dedykowana jest zasadniczo usługa HDInsight, oparta o technologię Apache Hadoop. Do tej grupy można również zaliczyć usługę Microsoft Azure Marketpace, czyli odpłatnego udostępniania zbiorów danych i aplikacji w modelu SaaS. Usługi związane z analizą biznesową są intensywnie rozwijane i w wersji zapoznawczej platforma udostępnia już kilka kolejnych usług z tej grupy, w tym Uczenie maszynowe, Analiza strumienia, Fabryka danych.

- Pamięć podręczna (ang. Cache Service) usługa dostępu do zabezpieczonej, rozproszonej pamięci podręcznej; zastosowanie usługi pozwala zwiększyć responsywność aplikacji i zmniejszyć obciążenie baz danych.
- Kopia zapasowa (ang. Backup) usługa umożliwia zautomatyzowanie procesu tworzenia kopii zapasowych danych klienta i umieszczania ich w chmurze Azure.
- Odzyskiwanie witryn (ang. Websites Recovery) usługa zapewnia kilka funkcjonalności, w tym wspomaga i automatyzuje ochronę maszyn wirtualnych umiejscowionych w lokalnych, firmowych centrach danych poprzez ich replikację i odzyskiwanie do/z chmury Azure.

Także ta grupa powiększy się niebawem o nowe usługi, które w chwili pisania tej książki były dostępne w wersji zapoznawczej. Nowo wdrażane usługi to między innymi, Wyszukiwanie Azure (ang. Azure Search), Fabryka danych (ang. Data Factory), Analiza strumienia (ang. Stream Analitics) oraz Uczenie maszynowe (ang. Machine Learning) – usługa oferująca zaawansowane narzędzia do analizy predykcyjnej. Szczegółowe informacje znajdują się w dokumentacji platformy Azure [I3].

#### 1.3 Usługi aplikacji

Usługi aplikacji to usługi dodatkowe, które wspomagają sam proces tworzenia i zarządzania aplikacją. Pozwalają także zwiększyć wydajność aplikacji, jej bezpieczeństwo, czy też wzbogacają mechanizmy integracji. Platforma oferuje obecnie osiem usług w tej grupie:

- Usługi multimediów (ang. Media Services) usługi wspierają tworzenie, zarządzanie i dystrybucję treści multimedialnych. Składniki treści multimedialnych można ze sobą łączyć, tworząc złożone przepływy (ang. workflows), które nadzorują i sterują ich dystrybucją w chmurze.
- Przesyłanie wiadomości (ang. Messaging) przesyłanie wiadomości może być realizowane albo w oparciu o pierwotną Usługę kolejek (ang. Azure Queues),

albo w oparciu o rozbudowaną Magistralę usług (ang. Azure Service Bus). Obie usługi znacznie różnią się zakresem zastosowań i parametrami technicznymi.

- Centra powiadomień (ang. Notification Hubs) skalowalna, konfigurowalna usługa umożliwiająca wysyłanie powiadomień wypychanych na urządzenia z systemem iOS, Android lub Windows albo urządzenia Kindle.
- Usługa harmonogramu (ang. Harmonogram) usługa umożliwia de\_niowanie i uruchamianie zadań/akcji, które mogą wywoływać usługi z i spoza systemu Azure. Zadania/akcje mogą być uruchamiane na żądanie, jednorazowo bądź cyklicznie.
- Usługa BizTalk (ang. BizTalk Services) usługa typu SaaS, która udostępnia zdalnie serwer BizTalk. Usługa wspiera integrację aplikacji chmurowej klienta z aplikacjami innych firm (ang. Business-to-Business, B2B) lub z innymi aplikacjami wewnątrz organizacji (ang. Enterprise Application Integration, EAI).
- Visual Studio Online (ang. Visual Studio Online) usługa wspomagająca zarządzanie cyklem życia aplikacji (ang. Application Lifecycle Management, ALM). Zapewnia możliwość hostowania kodu (Git, Team Foundation Version Control), planowania zadań oraz monitorowania ich postępów, wykonywania automatycznych kompilacji, uruchamiania testów.
- Active Directory (ang. Active Directory) usługa udostępnia kompleksowe rozwiązania do zarządzania tożsamościami i prawami dostępu do zasobów i usług chmurowych. Umożliwia użytkownikom uwierzytelnianie za pomocą kont w sieciach społecznościowych (Facebook, Twitter) lub korporacyjnych (Microsoft, Yahoo, Google).
- Uwierzytelnianie wieloskładnikowe (ang. Multi-Factor Authentication) usługa zapewnia dodatkową warstwę uwierzytelniania (połączenia telefoniczne, wiadomości SMS, email), tak aby lepiej zabezpieczyć dostęp do aplikacji chmurowych i/lub tych działających wewnątrz organizacji.

UWAGA Ponieważ Usługa kolejek jest dostępna dopiero po uzyskaniu konta w usłudze Magazyn, to jest często zaliczana do grupy usług danych, a nie aplikacji.

Również w tej grupie wkrótce pojawią się nowe usługi, które w chwili pisania tej książki były dostępne w wersji zapoznawczej. Nowe, stopniowo wdrażane, usługi to miedzy innymi: Automatyzacja (ang. Automation), Usługa RemoteApp systemu Azure (ang. RemoteApp), Zarządzanie interfejsami API (ang. API Managament), Wgląd w dane operacyjne (ang. Operational Insights), czy wreszcie Application Insights – usługa wspierająca monitorowanie, wykrywanie i rozwiązywanie problemów oraz ulepszanie aplikacji sieci Web.

#### 1.4 Usługi sieci

Usługi sieci wspomagają łączenie wewnętrznej sieci firmy/organizacji z chmurą Azure, wspomagają zarządzanie ruchem w sieci oraz przyspieszają dostarczanie zawartości sieci Web do użytkownika końcowego. W Polsce dostępne są następujące usługi z tej grupy:

- Sieć wirtualna (ang. Virtual Network) usługa wspiera tworzenie wirtualnych sieci prywatnych (VPN) na platformie Azure oraz bezpieczne łączenie ich z lokalną infrastrukturą informatyczną.
- Menedżer ruchu (ang. Traffic Manager) usługa umożliwia równoważenie ruchu przychodzącego do aplikacji umieszczonych w chmurze. Aplikacje oznaczają tutaj witryny sieci Web, usługi sieciowe oraz dowolne inne, skon\_gurowane punkty końcowe.
- Sieć CDN (ang. Content Delivery Network, CDN) usługa przenosi zawartość z centrów danych Microsoft – w nich są ulokowane serwery usług hostingowych – na serwery znajdujące się bliżej użytkownika końcowego. Dzięki krótszym czasom oczekiwania i wysokiej dostępności, sieć CDN zapewnia dostarczanie zawartości na dużą skalę z większą wydajnością.

W niektórych rejonach świata jest jeszcze dostępna usługa ExpressRoute. Usługa ta pozwala na tworzenie prywatnych połączeń między centrami danych chmury Azure a infrastrukturą lokalną lub rozciągającą się na kilka lokalizacji. Połączenia ExpressRoute omijają publiczny Internet i oferują większą niezawodność, zwiększoną szybkość, krótsze opóźnienia oraz lepsze zabezpieczenia niż typowe połączenia internetowe.

#### 1.5 Zastosowania platformy Azure

Jak dotąd, platforma Azure jawi się nam jako kolekcja różnych usług, podzielonych funkcjonalnie na cztery opisane wcześniej grupy. Warto jednak spojrzeć na platformę Azure pod kątem możliwych zastosowań biznesowych. Microsoft podaje dziesięć różnych kategorii rozwiązań, gdzie zastosowanie platformy może przynieść wymierne korzyści biznesowe firmom i organizacjom:

• Elastyczna infrastruktura – zasoby w chmurze są przydzielane "na żądanie" i, co ważne, opłata jest pobierana wyłącznie za wielkość i czas używania zasobów. Jeśli przydzielone zasoby stają się niewystarczające lub nadmiarowe, to można szybko je rekonfigurować. Platforma oferuje również dostęp do galerii prekonfigurowanych maszyn wirtualnych, które można szybko uruchomić i dostosować do wymagań budowanej aplikacji. Co więcej, przydzielone maszyny wirtualne i inne składniki platformy Azure, np. dyski wirtualne, można łatwo zintegrować z istniejącą w firmie/organizacji infrastrukturą IT za pomocą usługi Sieć wirtualna.

- Wsparcie mobilności platforma umożliwia szybkie budowanie i wdrażanie zaplecza (backendu) dla aplikacji mobilnych. W szczególności Usługi mobilne wspierają wytwarzanie aplikacji niezależnych od platform sprzętowo-programowych urządzeń. Oznacza to, że mogą współdziałać z różnymi platformami, w tym Android, iOS czy Windows Phone. Ułatwieniem dla tego rodzaju aplikacji może być potwierdzanie tożsamości poprzez wykorzystanie kont w portalach społecznościowych, Facebook, Twitter, etc.
- $\bullet$  Witryny sieci Web dzięki temu, że centra danych Microsoft działają w systemie 24/7 z gwarancją niezawodności bliską 100% – dokument SLA [I5] – platforma umożliwia budowanie witryn sieci Web o globalnym zasięgu i działających wyjątkowo niezawodnie. Tożsamości i uprawnienia użytkowników takich witryn można kompleksowo kontrolować za pomocą usługi Active Directory. Źródła danych witryn można bezpiecznie i niezawodnie przechowywać w bazach danych SQL Azure, tabelach NoSQL, czy wreszcie w magazynach BLOB. Witryny można wytwarzać niemal w dowolnym języku programowania z wykorzystaniem wielu popularnych frameworków dostępnych w Azure App Gallery.
- Multimedia platforma ułatwia i wspiera budowanie multimedialnych aplikacji biznesowych z obsługą różnych technologii, w tym Flash, HTML5, JavaScript i różnych systemów, w tym iOS i Android. Pomocne są tutaj Usługi multimedialne, dzięki którym można definiować i kontrolować złożone przepływy treści multimedialnych w układzie end-to-end. Treści multimedialne są kodowane i przesyłane strumieniowo. Wspierane jest zarządzanie prawami cyfrowymi DRM (ang. Digital Rights Management) zabezpieczone odpowiednimi certy\_katami.
- $\bullet$  Integracja platforma udostępnia kilka sposobów integracji istniejącej w firmie/ organizacji infrastruktury z aplikacjami i usługami w chmurze. Dwa główne rozwiązania integracyjne można budować w oparciu o usługę Magistrala usług lub przy wykorzystaniu Usługi BizTalk.
- Zarządzanie tożsamościami i dostępem platforma udostępnia chmurową wersję usługi Active Directory, która może być wykorzystana do kontroli dostępu do zasobów oraz zarządzania tożsamościami zarówno w chmurze, jak i infrastrukturze IT firmy/organizacji. Dodatkową, zwiększającą bezpieczeństwo warstwę uwierzytelniania zapewnić może usługa Uwierzytelnianie wieloskładnikowe.
- Przetwarzanie Big Data platforma udostępnia kilka usług wspierających analizę dużych zbiorów danych. Podstawą jest usługa HDInsight, oparta o technologię

Apache Hadoop. Przetwarzanie wymaga zdefiniowania klastra obliczeniowego, wejściowych zbiorów danych i skryptów przetwarzających. Wyniki analizy są zapisywane w bazach, np. z pomocą usługi Baza danych SQL i wizualizowane z pomocą udostępnianych przez platformę języków i narzędzi. Usługi związane z hasłem Big Data są obecnie intensywnie rozwijane. Przykładowo, w wersji zapoznawczej jest dostępna usługa Analiza strumienia oraz usługa Uczenie maszynowe. Pierwsza z nich umożliwia znajdowanie przydatnej wiedzy w informacjach pochodzących z urządzeń, czujników, infrastruktury, aplikacji i danych. Druga to zestaw zaawansowanych narzędzi i algorytmów do analizy predykcyjnej.

- Wytwarzanie i testowanie aplikacji platforma udostępnia usługę Maszyny wirtualne. Uzyskane dzięki tej usłudze maszyny wirtualne można skonfigurować i wykorzystać do budowy, wdrażania i testowania nowego oprogramowania, nad którym deweloper ma pełną kontrolę. Takie podejście przyspiesza proces wytwarzania i wdrażania nowych aplikacji i optymalizuje ten proces pod względem ekonomicznym.
- Bezpieczna i niezawodna przestrzeń magazynowa platforma Azure udostępnia różne rodzaje zabezpieczonych magazynów (pojemników) danych. Wbudowany mechanizm geo-replikacji gwarantuje, że składowane dane są zawsze dostępne, mimo ewentualnego uszkodzenia bieżąco używanej kopii.
- Zarządzanie danymi platforma udostępnia znane z klasycznych rozwiązań mechanizmy zarządzania danymi, takie jak projektowanie relacyjnych baz danych czy Transact-SQL. Mechanizmy te można zastosować do różnych usług danych dostępnych na platformie Azure.

#### 1.6 Microsoft Azure i Microsoft Cloud OS

Microsoft Azure to tylko jeden z trzech filarów, które leżą u podstaw wizji uniwersalnej platformy Microsoft. Jest to wizja – w dużym stopniu już zrealizowana – zintegrowanej platformy, która umożliwi budowanie, wdrażanie, działanie i zarządzanie aplikacjami w infrastrukturze lokalnej z wykorzystaniem dowolnego dostawcy usług hostingowych oraz platformy Microsoft Azure. Dla takiej wizji zintegrowanej platformy firma Microsoft rozwija system operacyjny Cloud OS w postaci pakietu narzędzi o nazwie System Center. Najnowsza jego wersja, System Center 2012 R2, zawiera wiele udoskonaleń w obszarach powoływania i monitorowania składników infrastruktury, kontroli wydajności aplikacji, automatyzacji i samoobsługi oraz zarządzania usługami.

Sama platforma Microsoft Azure rezyduje w kilkunastu centrach danych Microsoft rozlokowanych w różnych częściach świata [I6]. Jej architektura bazuje na programowym kontrolerze-fabryce działającym w każdym z centrów danych. Kontroler-fabryka automatyzuje instalację obrazów wirtualnych systemów operacyjnych na sprzęcie serwerowym. Każda fabryka-kontroler zarządza cyklem życia instalacji poprzez alokowanie i zwalnianie sprzętu i obrazów systemów operacyjnych. W typowym scenariuszu, gdy deweloper instaluje usługę w chmurze, kontroler-fabryka dostarcza serwerom sprzętu, instaluje w nich obrazy systemów operacyjnych, dostarcza odpowiednie oprogramowanie sieciowe, np. routery, włącza oprogramowanie systemowe, np. mechanizmy równoważenia obciążenia i instaluje usługę na serwerach. Po zainstalowaniu usługa jest gotowa do wykorzystania przez uprawnionego użytkownika. Liczba instancji usługi jest kon\_gurowana przez jej właściciela. Podobnie ma się rzecz z zasobami (moc procesora, rozmiar pamięci), które zostają przydzielone usłudze. W czasie trwania cyklu życia egzemplarza usługi kontroler-fabryka jest odpowiedzialny za automatyzację konserwacji, bezpieczeństwo, działanie oraz dostępność instancji usługi. W skład architektury wchodzą pewne trwałe zasoby, takie jak routery i serwery DNS odpowiedzialne za rozkład obciążenia na wiele egzemplarzy usługi. Co ważne, architektura platformy zapewnia automatyczną replikację ważnych zasobów i dostarczanych usług. Przykładowo, jeśli aplikacja użytkownika korzysta z usługi Baza danych SQL, to baza danych jest utrzymywana zwykle w trzech egzemplarzach – zobacz podrozdział 3.2 i 3.3. Jeśli z jakiś powodów egzemplarz główny bazy danych ulega awarii, to system zarządzania platformą Azure udostępnia takiej aplikacji jej pierwszą replikę bazy. W tle kontroler-fabryka powołuje do istnienia nowy egzemplarz – replikę – takiej bazy danych. W skład platformy Azure wchodzą także komponenty odpowiedzialne za mierzenie, rozliczanie i raportowanie poziomu wykorzystania usługi przez poszczególnych użytkowników.

#### 1.7 Środowisko wytwórcze, cennik usług i subskrypcja platformy Microsoft Azure

Podstawowym środowiskiem wytwórczym dewelopera aplikacji i usług na platformę Microsoft Azure jest Visual Studio, obecnie w wersji 2015. Samo Visual Studio jednak nie wystarcza i musi być uzupełnione o odpowiedni pakiet SDK, a często i o dodatkowe biblioteki. Pakiet SDK umożliwia wytworzenie aplikacji lub usługi z wykorzystaniem preferowanego przez dewelopera języka programowania i frameworku. Najprostszym sposobem zainstalowania w komputerze dewelopera wszystkich niezbędnych składników jest uruchomienie programu narzędziowego Microsoft Web Platform Installer, który można pobrać spod adresu http://www. microsoft.com/web/downloads/platform.aspx.

Z każdym zasobem platformy Azure są związane plany taryfowe. Cennik poszczególnych komponentów platformy jest dostępny pod adresem http://azure.microsoft.com/pl-pl/pricing/. Generalnie obowiązuje zasada, że płaci się tylko za zużyte zasoby, ale podstawa obliczania stawek zależy od kategorii usługi. Przykładowo, opłaty ponoszone za usługę Maszyny wirtualne zależą od zastosowanego systemu (Windows, Linux etc), warstwy wystąpień obliczeniowych (Podstawowa, Standard), serii maszyn w ramach warstwy i wreszcie określonej kon\_guracji zasobów sprzętowych w ramach danej serii. Opłaty za usługę Magazyn są obliczane według stawek za udostępnianą przestrzeń magazynową, liczbę transakcji magazynu, liczbę transferów danych wychodzących i wybraną opcję nadmiarowości danych. Jeszcze inna jest podstawa obliczania stawek za usługę HDInsight i inna za usługę Magistrala danych. Miesięczne rachunki można oszacować, korzystając z kalkulatora cen: http://azure. microsoft.com/pl-pl/pricing/calculator/. Rzeczywisty stan konta i rachunki w każdej chwili można sprawdzić w portalu rozliczeń https://account.windowsazure.com/ Subscriptions. Syntetyczna informacja o stanie konta jest wyświetlana po zalogowaniu się na portal zarządzania Azure, https://manage.windowsazure.com. Można również skonfigurować automatyczne alerty e-mail dotyczące rozliczeń, aby otrzymywać powiadomienia, gdy kwota wydatków zbliży się do limitu dla posiadanej subskrypcji usług platformy.

Aby uzyskać możliwość korzystania z usług platformy i wdrażania na platformę aplikacji, deweloper lub organizacja muszą najpierw uzyskać konto w globalnej sieci Microsoft, a następnie zarejestrować w nim odpowiednią subskrypcję platformy Azure. Konta i subskrypcje są zakładane poprzez portal Azure Account Center https://account.windowsazure.com/Home/Index. Osoba, która zakłada konto, staje się administratorem konta dla wszystkich subskrypcji utworzonych w jego ramach. Firma Microsoft oferuje kilka różnych schematów zarządzania kontem, subskrypcjami i rolami administracyjnymi https://msdn.microsoft.com/en-us/library/azure/ hh531793.aspx. Uzyskując subskrypcję platformy, deweloper otrzymuje login i hasło dostępu do portalu zarządzania Azure https:// manage.windowsazure.com/ – rys. 1-1.

Portal zarządzania Azure pozwala deweloperowi subskrybować usługi platformy, decydować o ich lokalizacji w centrach danych Microsoft, kontrolować pracę usług i wdrażać własne aplikacje. Po zalogowaniu się na portal zarządzania Azure, w pasku bocznym zobaczymy nazwy wszystkich dostępnych usług. Klikając opcję SETTINGS, w prawym oknie wyświetli się nazwa i identyfikator subskrypcji oraz email administratora konta, jej właściciela. Na górnej belce widoczny jest przycisk CREDIT STATUS. Po jego kliknięciu wyświetli się syntetyczna informacja o stanie posiadanego konta i liczby dni pozostałych do upływu okresu rozrachunkowego.

| Microsoft Azure<br>$\checkmark$                      |                           | <b>CREDIT STATUS</b>                             |                                       | ⊕<br>serwis.mojezdjecia@gmail.com        | A         |
|------------------------------------------------------|---------------------------|--------------------------------------------------|---------------------------------------|------------------------------------------|-----------|
| <b>SCHEDULER</b><br>л<br>API MANAGEMENT<br><u>දා</u> | settings<br>SUBSCRIPTIONS | MANAGEMENT CERTIFICATES<br><b>ADMINISTRATORS</b> | AFFINITY GROUPS<br>USAGE<br>REMOTEAPP |                                          |           |
| <b>MACHINE LEARNING</b>                              | SUBSCRIPTION              | SUBSCRIPTION ID                                  | ACCOUNT ADMINISTRATOR                 | DIRECTORY                                | ρ         |
| <b>NETWORKS</b><br>(…)                               | BizSpark                  | d9112e23-blae-4bb5-9fa1-00094cc19eb7             | serwis.mojezdjecia@gmail.com          | Katalog domyślny (serwismojezdjeciagmail |           |
| <b>TRAFFIC MANAGER</b><br>R5                         |                           |                                                  |                                       |                                          |           |
| <b>REMOTEAPP</b><br>$(\mathcal{S})$                  |                           |                                                  |                                       |                                          |           |
| <b>MANAGEMENT SERVICES</b><br>$\boxed{\phantom{1}}$  |                           |                                                  |                                       |                                          |           |
| <b>ACTIVE DIRECTORY</b><br>O.                        |                           |                                                  |                                       |                                          |           |
| දිං<br><b>MARKETPLACE</b>                            |                           |                                                  |                                       |                                          |           |
| <b>STORSIMPLE</b><br>$\equiv$                        |                           |                                                  |                                       |                                          |           |
| <b>SETTINGS</b><br>O                                 |                           |                                                  |                                       |                                          |           |
| $+$ NEW                                              |                           | Ø<br>EDIT DIRECTORY                              |                                       |                                          | $\bullet$ |

Rysunek 1-1 Okno początkowe portalu zarządzania platformy Azure

#### 1.8 Podsumowanie

Platforma Microsoft Azure dostarcza szerokie spektrum usług, które umożliwiają budowanie, wdrażanie i zarządzanie różnymi rodzajami serwisów i aplikacji w globalnej sieci centrów danych firmy Microsoft. W rozdziale scharakteryzowano klasyczne modele platform chmurowych oraz szerzej opisano usługi platformy Azure w układzie funkcjonalnym, z podziałem na grupy usług obliczeniowych, usług danych, usług aplikacji oraz usług sieci. Scharakteryzowano także platformę pod kątem możliwych zastosowań biznesowych. W ostatnim podpunkcie podano technikalia związane ze środowiskiem wytwórczym, cennikiem usług oraz kontem i subskrypcją platformy.

## Rozdział 2 Usługi obliczeniowe

Usługi obliczeniowe to sposoby dostarczania infrastruktury i mocy obliczeniowej dla aplikacji uruchamianych na platformie chmurowej albo – zamiennie – jako modele hostowania i wykonywania kodu aplikacji na takiej platformie. Platforma Microso^ Azure zapewnia kilka różnych modeli hostowania i wykonywania kodu aplikacji. Podstawowe to Maszyny wirtualne (ang. Virtual Machines), Witryny sieci Web (ang. Azure Web Sites ), Usługi w chmurze (ang. Cloud Services) oraz Usługi mobilne (ang. Mobile Services). Pozostałe modele, dedykowane dla specjalnych zastosowań i aplikacji nie tylko webowych, to Partia zadań (ang. Azure Batch), usługa RemoteApp, usługa HDInsight oraz Windows HPC. W praktyce, aplikacje chmurowe rzadko kiedy korzystają jedynie z usług obliczeniowych. Zwykle korzystają z różnych typów usług danych, usług aplikacji i usług sieciowych. Co więcej, złożone aplikacje chmurowe są budowane i uruchamiane z wykorzystaniem jednocześnie kilku rodzajów usług obliczeniowych. W kolejnych punktach rozdziału opisano cztery podstawowe rodzaje usług obliczeniowych. Opisy charakteryzują funkcjonalność danej usługi oraz podstawowe elementy związane z konfigurowaniem i zarządzaniem taką usługą.

#### 2.1 Maszyny wirtualne

Maszyny Wirtualne to usługa typu IaaS. Dzięki niej projektanci systemów IT i deweloperzy uzyskują możliwość kreowania i używania maszyn wirtualnych na platformie chmurowej. Maszyny wirtualne mogą być tworzone albo przy pomocy portalu zarządzania Azure, albo programowo, przy wykorzystaniu Service Management API oraz odpowiednich narzędzi i bibliotek udostępnianych przez Microsoft dla systemów Windows, Linux i Macintosh.

Tworząc nową maszynę wirtualną deweloper musi utworzyć wirtualny dysk VHD z obrazem potrzebnej maszyny. Dyski VHD są przechowywane jako bloby w usłudze Magazyn (Storage). Dysk VHD z obrazem można utworzyć na dwa sposoby:

- można załadować do niego własny dysk VHD,
- można wybrać dysk VHD z zarządzanej przez Microsoft galerii Maszyny Wirtualne Azure lub zarządzanego przez społeczność repozytorium VMDepot [I7].

W galerii i repozytorium znajdują się dyski VHD, które zawierają zarówno obrazy systemów operacyjnych Window i Linux, jak i obrazy różnych serwerów/systemów zainstalowanych wraz z tymi systemami operacyjnymi. W obu składnicach znajdziemy różne wersje, edycje i konfiguracje obrazów z oprogramowaniem:

- Windows Server,
- serwerów Linux (dystrybucje Suse, Ubuntu CentOS i inne),
- ◆ SQL Server,
- BizTalk Server,
- SharePoint Server,
- systemów CMS,
- $\bullet$  itd.

Deweloper, oprócz wyboru dysku VHD z obrazem maszyny wirtualnej (VM), musi wskazać "rozmiar" wystąpienia obliczeniowego (parametry maszyny hostującej daną VM) i wybrać dla niego lokalizację w jednym z centrów danych Microso^. Maszyny wirtualne są obsługiwane zarówno w warstwie Podstawowa, jak i Standardowa. Warstwa Podstawowa to opcja ekonomiczna przeznaczona dla obciążeń związanych z projektowaniem i testowaniem aplikacji, które nie wymagają równoważenia obciążenia, automatycznego skalowania ani nadmiernie dużej ilości pamięci. Warstwa Standardowa to opcja zalecana w przypadku wszystkich aplikacji w warunkach obciążeń produkcyjnych. W obu warstwach dostępnych jest wiele typów maszyn pogrupowanych w serie A, D, DS i G. Maszyny w ramach danej serii różnią się wieloma parametrami technicznymi (ilość rdzeni, wielkość pamięci RAM, rodzaj i wielkość pamięci masowej) i przeznaczeniem, a w konsekwencji ceną za użytkowanie. Parametry maszyn wszystkich serii i typów oraz wskazówki pomagające wybrać odpowiednią warstwę, serię i typ maszyny deweloper znajdzie na portalu MSDN pod adresem https://msdn.microsoft.com/library/azure/dn197896.aspx. W tabelach 2-1, 2-2 zestawiono podstawowe parametry maszyn serii A, dostępnych w warstwie Podstawowa i Standard, z podziałem na grupy ze względu na rodzaj zastosowania.

| Wystąpienie<br>obliczeniowe | Rdzenie           | Pamięć RAM | Rozmiary dysków |
|-----------------------------|-------------------|------------|-----------------|
| Bardzo małe (A0)            | 1 (współdzielony) | 768 MB     | 20 GB           |
| Małe (A1)                   |                   | 1,75 GB    | 40 GB           |
| Średnie (A2)                |                   | 3,5 GB     | $60$ GB         |

Tabela 2-1 Wystąpienie ogólnego zastosowania: warstwa Podstawowa

| Wystąpienie<br>obliczeniowe | Rdzenie | Pamięć RAM | Rozmiary dysków |
|-----------------------------|---------|------------|-----------------|
| Duże (A3)                   |         | 7 GB       | 120 GB          |
| Bardzo duże (A4)            |         | 14 GB      | 240 GB          |

Tabela 2-1 Wystąpienie ogólnego zastosowania: warstwa Podstawowa

| Wystąpienie<br>obliczeniowe | <b>Rdzenie</b>    | Pamięć RAM | Rozmiary dysków  |
|-----------------------------|-------------------|------------|------------------|
| A <sub>0</sub>              | 1 (współdzielony) | 768 MB     | 20 <sub>GB</sub> |
| A1                          |                   | 1,75 GB    | 70 GB            |
| A2                          | $\mathcal{L}$     | 3,5 GB     | 135 GB           |
| A3                          | 4                 | 7 GB       | 285 GB           |
| A4                          | 8                 | 14 GB      | 605 GB           |
| A <sub>5</sub>              | 2                 | 14 GB      | 135 GB           |
| A6                          | 4                 | 28 GB      | 285 GB           |
| A7                          | 8                 | 56 GB      | 605 GB           |

Tabela 2-2 Wystąpienie ogólnego zastosowania: warstwa Standardowa

Wystąpienia A5-A7 zapewniają większą ilość pamięci i są optymalne do uruchamiania aplikacji o wysokiej przepływności danych, takich jak bazy danych.

W wybranych centrach danych dostępne są wystąpienia obliczeniowe dedykowane dla aplikacji zoptymalizowanych pod kątem wykorzystania sieci i jednocześnie dostępności dużej mocy obliczeniowej – tabela 2-3 – lub wymagających bardzo dużych mocy obliczeniowych – tabela 2-4.

| Wystąpienie<br>obliczeniowe | Rdzenie | Pamięć RAM | Rozmiary dysków |
|-----------------------------|---------|------------|-----------------|
| A8                          |         | 56 GB      | 382 GB          |
| A9                          | 16      | 112 GB     | 382 GB          |

Tabela 2-3 Wystąpienia zoptymalizowane pod kątem sieci

Wystąpienia obliczeniowe A8–A9 są wyposażone w sieci InfiniBand o przepustowości 40 Gb/s z technologią zdalnego bezpośredniego dostępu do pamięci (RDMA). Konfiguracje są zoptymalizowane pod kątem aplikacji używających interfejsu MPI (Message Passing Interface), klastrów o wysokiej wydajności, modelowania i symulacji, kodowania materiałów wideo i innych scenariuszy wymagających znacznego wykorzystania zasobów sieciowych i mocy obliczeniowej.

| Wystąpienie<br>obliczeniowe | Rdzenie | Pamięć RAM | Rozmiary dysków |
|-----------------------------|---------|------------|-----------------|
| A10                         |         | 56 GB      | 382 GB          |
| A11                         | 16      | 112 GB     | 382 GB          |

Tabela 2-4 Wystąpienia o znacznym wykorzystaniu mocy obliczeniowej

Wystąpienia A10-A11 są zoptymalizowane pod kątem aplikacji wymagających znacznych mocy obliczeniowych. Są podobne do wystąpień A8 i A9, ale nie oferują sieci InfiniBand ani technologii zdalnego bezpośredniego dostępu do pamięci (RDMA).

Dla aplikacji wymagających szybszych procesorów, lepszej wydajności dysków lokalnych lub większych ilości pamięci dostępne są maszyny wirtualne z serii D. Maszyny tej serii są wyposażone w dyski półprzewodnikowe (SSD) i procesory o 60% szybsze niż w przypadku serii A. Od niedawna dostępny jest nowy wariant "rozmiarów" maszyn serii D o nazwie DS. Maszyny tej serii są dedykowane dla aplikacji, które korzystają z usługi Magazyn w warstwie Premium. Największą wydajność zapewniają maszyny serii G oparte o rodzinę procesorów Intel Xeon E5 v3. Największe w tej serii wystąpienie obliczeniowe G5 oznacza maszynę 32-rdzeniową, 448 GB pamięci RAM oraz dysk lokalny SSD o pojemności 6,5 TB.

Z każdą maszyną wirtualną na platformie Azure są skon\_gurowane co najmniej dwa dyski. Jeden to dysk z systemem operacyjnym, drugi to tymczasowy dysk lokalny (odzyskiwania), pozostałe to dyski z danymi, wszystkie typu VHD i przechowywane jako bloby na koncie magazynu. Gdy tworzona jest maszyna wirtualna na podstawie jakiegoś obrazu pobieranego z galerii/repozytorium, to taki właśnie obraz typu VHD jest kopiowany do dysku SO maszyny wirtualnej. Jeśli aplikacja działająca w maszynie wirtualnej dokona zmian w systemie operacyjnym, to zmiany te zostaną trwale zapisane na dysku SO tej maszyny wirtualnej. Jeśli kiedyś utworzona zostanie maszyna wirtualna na postawie takiego dysku SO, to wznowi działanie od stanu z chwili wyłączenia.

Każda maszyna wirtualna ma wbudowany mechanizm, który cały czas monitoruje kondycję fizycznego serwera użytego do jej hostowania. Jeśli serwer fizyczny ulega awarii, to system zarządzania platformą tworzy nową maszynę wirtualną na innym sprzęcie i być może w innym centrum danych, w zależności od posiadanej subskrypcji. Zachowana jest ciągłość działania maszyn, ponieważ w nowym serwerze fizycznym odtwarzany jest stan dysku SO sprzed awarii.

Oprócz dysku SO maszyna wirtualna ma kilka dysków danych. Ich zawartości są przechowywane jako bloby na koncie magazynu związanego z posiadaną subskrypcją. Każda zmiana dokonana w danych pamiętanych na dyskach jest trwale zapisywana w blobie. Bloby są automatycznie replikowane i, w zależności od posiadanej subskrypcji, platforma tworzy i odzyskuje dane z replik lokalnych (pojedyncze centrum danych) lub globalnych (odległe \_zycznie centra danych).

Utworzone i działające maszyny wirtualne mogą być zarządzane i monitorowane co najmniej na dwa sposoby. Pośrednio – poprzez opcje menu portalu zarządzania Azure. Programowo/bezpośrednio – dzięki dostępnemu REST API.

#### 2.2 Witryny sieci web

Utworzenie i zarządzanie infrastrukturą maszyny wirtualnej wymaga specjalistycznej wiedzy i jest dość żmudne, ale w zamian deweloper uzyskuje pełną kontrolę i możliwość zarządzania maszyną wirtualną hostującą wytworzoną aplikację. Jeśli jednak taka pełna kontrola nad maszyną wirtualną jest zbędna, a wymogiem jest szybkie zbudowanie i wdrożenie aplikacji webowej, to deweloper powinien wykorzystać prekonfigurowaną maszynę wirtualną dostępną w ramach usługi Witryny sieci Web. Jest to usługa typu PaaS, która udostępnia deweloperowi szereg prekon figurowanych, gotowych do użycia maszyn wirtualnych, uruchamianych z wykorzystaniem serwerów IIS o różnych parametrach wydajnościowych. Usługa Witryny sieci Web jest dostępna w warstwach – planach hostingowych – o nazwach Bezpłatna (Free), Udostępniona (Shared), Podstawowa (Basic) i Standardowa (Standard). Najważniejsze cechy tych warstw zestawione są w tabeli 2-5.

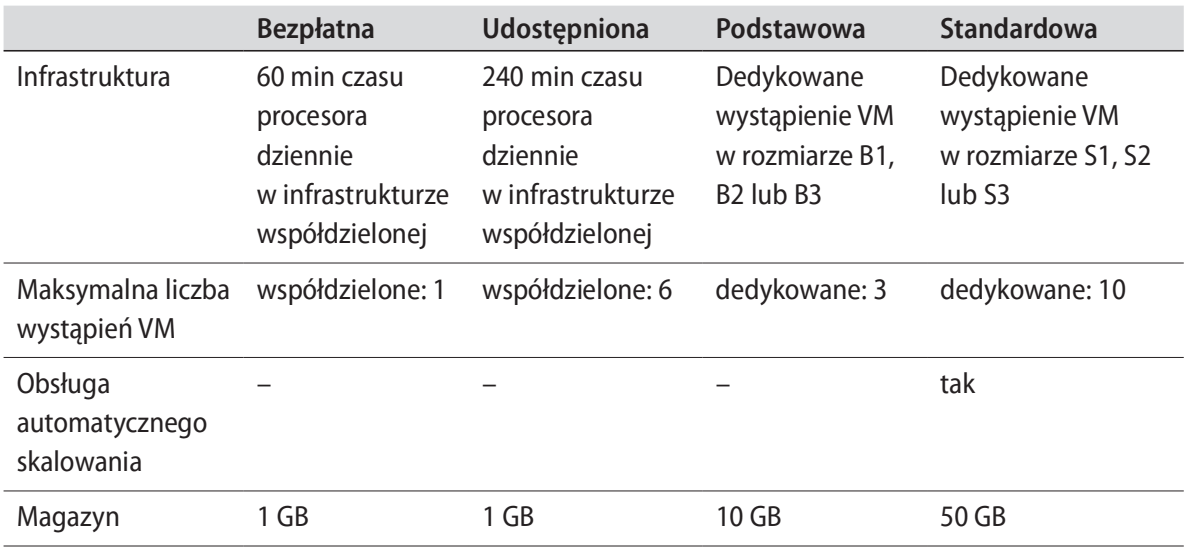

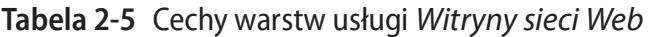

ciąg dalszy na stronie następnej